| Identifier: EP-DIR-SOP-10007 | Revision: <b>0</b>          | Los Alamos          |
|------------------------------|-----------------------------|---------------------|
| Effective Date 1/26/2011     | Next Review Date: 1/26/2014 | NATIONAL LABORATORY |

# **Environmental Programs Directorate**

# **Standard Operating Procedure**

# **Quality Checks for Preparation of Data Sets from the Project Technical Databases**

#### **APPROVAL SIGNATURES:**

| Subject Matter Expert:    | Organization | Signature , | Date      |
|---------------------------|--------------|-------------|-----------|
| David M. Sarracino        | ADEP-ET      | m           | 1/20/11   |
| Responsible Line Manager: | Organization | Signature   | Date      |
| Patrick Nakagawa          | ADEP-ET      | ML          | 1/27/5041 |

|                                      | No.: <b>EP-DIR-SOP-10007</b> | Page 2 of 14              |
|--------------------------------------|------------------------------|---------------------------|
| from the Project Technical Databases | Revision: 0                  | Effective Date: 1/26/2011 |

#### 1.0 PURPOSE AND SCOPE

- 1.1 This standard operating procedure (SOP) describes the process and responsibilities for performing quality checks for the preparation of data sets retrieved from the Los Alamos National Laboratory (LANL) Environmental Programs (EP) Directorate (ADEP) project databases. Data sets are prepared once automated computer software checks, verification, and routine validation have been performed.
- 1.2 ADEP's Engineering and Technology (ET) Division Data Stewards, and/or project team members in the Environmental Remediation Group, have the primary responsibilities of performing quality checks and preparing final electronic data sets. These checks are performed on field-specific information, analytical data, and summary reports ensuring the completeness, accuracy, and correctness of a data set.
- 1.3 All ET Division personnel are required to use this procedure when performing quality checks on samples obtained from waste characterization, ground and surface water, food stuff and biota, soil vapor, soil, and tuff. This procedure integrates multimedia functional support for various regulatory programs and is not applicable to all work the data team members support. Therefore, this SOP should only be used when applicable.
- **1.4** This procedure does not provide specific instructions on web-based applications, Microsoft software, and reporting tools used to produce electronic data sets. The user should seek applicable online instruction or tutorial information regarding these applications.
- **1.5** This procedure does not cover specific instructions for requesting, handling, and managing a data set. See SOP-01.13, Initiating and Managing Data Set Requests.

#### 2.0 BACKGROUND, PRECAUTIONS, AND DEFINITIONS OF TERMS

#### 2.1 Background

2.1.1 Most of the work specified in this procedure is driven by the Compliance Order on Consent and, when applicable, personnel perform quality reviews. Data sets produced as a result of this procedure are provided to the end user and presented in technical publications including waste management documentation, environmental surveillance and monitoring reports, work plans, and investigation reports and submitted as deliverables to the New Mexico Environment Department (NMED).

**NOTE:** Data presented in technical publications require a quality check before release of the deliverable or document to the public or regulator. Data sets that have not undergone a quality check are considered preliminary and are available for internal use only.

- 2.1.2 Before data can be retrieved from project technical databases, Waste and Environmental Service Division Environmental Data Analysis Group personnel enter data into the database system and perform the following data checks to determine the quality and/or usability of data based on established data quality objectives:
  - 2.1.2.1 Electronic data deliverables (EDDs) from external laboratories are checked for completeness using an automated computer system software checker and are electronically entered into the database using an EDD loader. The automated check ensures that all analyses were performed on each sample submitted to the contract analytical laboratory. Any discrepancies are resolved with the project field teams through the Sample Management Office (SMO) or the laboratory before the data can be accessed.

| Title: Quality Checks for Preparation of Data Sets from the Project Technical Databases | No.: <b>EP-DIR-SOP-10007</b> | Page 3 of 14              |
|-----------------------------------------------------------------------------------------|------------------------------|---------------------------|
| from the Project Technical Databases                                                    | Revision: 0                  | Effective Date: 1/26/2011 |

- 2.1.2.2 Electronic data undergo 100% verification performed by contract technical service personnel to ensure analytical measurements match the EDD in the database.
- 2.1.2.3 Analytical data undergo 100% routine validation performed by independent contractors using LANL validation SOPs that are based on National Functional Guidelines or Health and Safety Laboratory 300 (HASL-300) for radionuclides.
- 2.1.2.4 All field data are verified against sample collection logs performed by contract technical service personnel.

#### 2.2 Precautions

- 2.2.1 Location x- and y-coordinates must be entered into the system before data can be accessed from the project databases. For pre-SMO2 vintage data (see Section 4.3), investigative sample locations must have x- and y-coordinates; waste samples do not require unique x- and y-coordinates.
- 2.2.2 The data steward performs data quality checks for preparation of the All Analyses Decision-Level Data Table (All Analyses Table) for site-specific screening or evaluation. In the process of preparing the All Analyses Table, certain data types must be excluded. Excluded data types should be entered into separate tables within the Microsoft Access database. For example, waste characterization, excavated samples, and field quality control (QC) samples should be removed prior to data evaluation. To maintain a complete data set for the end user, the removed data should be grouped separately.

#### 2.3 Definitions of Terms

**Data Steward**: A member of the Environmental Remediation Group Data Stewardship Team who is trained to this SOP and is responsible for performing tasks described within.

**Verification:** Establishment of the correctness of a fact. For analytical data, verification is ensuring that the information on the analytical laboratory Form 1 (sample data summary form) matches the information in the analytical laboratory EDD.

**Validation:** The process to give legal force or official confirmation to or declare legally valid. For analytical data, validation is a specific set of checks applied to the analytical laboratory QC parameters/samples to ensure the analytical data are legally defensible. Data validation is performed using LANL procedures based on the following:

- For inorganic data. U.S. Environmental Protection Agency (EPA) Contract Laboratory Program (CLP) National Functional Guidelines for Inorganic Data Review
- For organic data. EPA CLP National Functional Guidelines for Organic Data Review
- For radionuclides. HASL-300 Environmental Measurements Laboratory guidelines

The data validation process assigns qualifiers to the analytical data. Data rejected during validation as unusable are assigned an R qualifier.

## 3.0 EQUIPMENT AND TOOLS

3.1.1 A computer work station with internet access to web-based application(s) and reporting tools with import and export functions and equipped with standard commercial software and an open database connectivity link.

| from the Project Technical Databases | No.: EP-DIR-SOP-10007 | Page 4 of 14              |
|--------------------------------------|-----------------------|---------------------------|
| from the Project Technical Databases | Revision: 0           | Effective Date: 1/26/2011 |

- 3.1.2 Access to project technical databases that warehouse field information and analytical data.
- 3.1.3 Access to a controlled copy of the Automated Waste Determination (AWD) Microsoft Excel workbook for waste data sets.

#### 4.0 STEP-BY-STEP PROCESS DESCRIPTION

#### 4.1 Completeness Check

#### Data Steward

1. Following a data request, check new Sample Events status for completeness. If Sample Events are complete in the project database, export analytical results for review to Microsoft Access or Excel.

**NOTE:** A Sample Event is complete when all laboratory analyses have been received, verified, and validated for each sample and are accessible from the project database.

**NOTE:** A completeness check may indicate that requested analyses have not been received. If data are missing, ask requestor if evaluation is acceptable. If missing data are required, contact SMO staff and/or coordinate verification and validation services with a project chemist to recover missing data.

NOTE: Track samples collected and analyses returned by analytical laboratory.

- 2. Identify the number of samples and analytical results in the All Analyses Table and record the total record count.
- 3. If applicable, complete Attachment 1, Data Exports Checks and Balances Sheet.

#### 4.2 Field Data Checks

#### Data Steward

1. Ensure field data checks have been performed by the SMO on all new samples collected within the Sample Event. Review sample collection logs for pre-SMO2 vintage data and new samples only if there is a problem with field information.

**NOTE:** If the SMO has not completed the sample collection log review process, data cannot be accessed. Please coordinate secondary review process with SMO staff.

- 2. Check that "Media Code" field entries are correct and consistent for sample locations and depth. Refer to media code look-up table for acceptable values.
- 3. Check that "Field Matrix" and "Media Code" entries are consistent and correct. Check field entries to ensure location, depth, and date match parent sample. Refer to media code and field matrix look-up table for acceptable values.
- 4. Check "Sample Usage Code" field entries to identify the data types in the data set. Refer to sample usage code look-up table for acceptable values.

**NOTE:** It is important that nondecision level or exclusionary data types (i.e., waste, screening data, excavated samples, etc.) are correctly identified and removed from the All Analyses Table.

| Title: Quality Checks for Preparation of Data Sets | S |
|----------------------------------------------------|---|
| from the Project Technical Databases               |   |

| No.: <b>EP-DIR-SOP-10007</b> | Page 5 of 14              |
|------------------------------|---------------------------|
| Revision: 0                  | Effective Date: 1/26/2011 |

#### 4.3 Analytical Quality Checks

#### Data Steward

1. For pre-SMO2 vintage data, perform an analyte count per analytical method for completeness. See table below for acceptable range for a given analytical suite count:

| Analytical Suite                           | Analyte Count |
|--------------------------------------------|---------------|
| Metals                                     | 23–27         |
| Gamma Spectroscopy Radionuclides           | 25–27         |
| Alpha Spectroscopy Radionuclides           | 2-3           |
| Beta                                       | 1             |
| Volatile Organic Analytes                  | 60–64         |
| Semivolatile Organic Analytes              | 62–69         |
| Pesticides                                 | 21            |
| PCBs                                       | 7             |
| High Explosives (EPA 8330)                 | 14            |
| High Explosives (EPA 8321 NMED List)       | 20            |
| High Explosives (RDX degradation products) | 3             |
| Dioxin/Furans                              | 25            |
| Volatile Organic Analytes (Gas)            | 62            |
| PCB Congeners                              | ~177          |

 For pre-SMO2 vintage data, check that each analyte is correctly assigned a Resource Conservation and Recovery Act (RCRA) facility investigation (RFI) Class (organic, inorganic, or radionuclide) and an analytical suite. Possible analytical suites include the following:

• AM-241

• ISO\_TH

SVOC

Anion

• ISO\_U

TCLP

DIOXIN/FURAN

• METALS

TPH

GrossAB

• PAH

Uranium

• GrossG

• PCB CONG

VOC

• Gamma Spec

PCB

WET\_CHEM

HERB

PEST

Cyanide

HEXP

PEST/PCB

Nitrate

H3

Perchlorate

pH

• ISO PU

• SR-90

• Particle Size

3. For pre-SMO2 vintage data, check dates (collection vs. shipping vs. analysis).

| Title: Quality Checks for Preparation of Data Sets |
|----------------------------------------------------|
| from the Project Technical Databases               |

| No.: <b>EP-DIR-SOP-10007</b> | Page 6 of 14              |  |
|------------------------------|---------------------------|--|
| Revision: 0                  | Effective Date: 1/26/2011 |  |

- 4. For pre-SMO2 vintage data, assess the data quality by using vintage codes. Possible vintage codes include the following:
  - CST SCN (mobile rad and chem van laboratory screen data)
  - CSTOnsite (former RFI data quality, screening only)
  - CSTOffsite (former RFI data quality, screening only)
  - AN-95 (former RFI data quality, screening only)
  - CSTROUT03 (former RFI data quality, revalidated, decision level)
  - Transition (decision level)
  - SMO (decision level)
  - VVM (decision level)
  - SMO2 (decision level)
- 5. Check for redundant records or those having the same sample/analyte. If redundant records exist and do not have the \*88 reason code assigned, consult a project chemist.

#### 4.4 Results and Unit Checks

#### Data Steward

1. For pre-SMO2 vintage data, check that the unit is correctly reported for each field matrix. See table below for standard unit abbreviations.

| Matrix                       | Unit               | Unit Description                    |
|------------------------------|--------------------|-------------------------------------|
| Gas                          | ppbv               | parts per billion by volume         |
| Gas                          | μg/m³              | micrograms per cubic meter          |
| Gas                          | pCi/L              | pico Curies per liter               |
| Soil or solid                | %                  | Percent                             |
| Soil or solid                | mg/kg              | milligrams per kilogram             |
| Soil or solid                | pCi/g              | pico Curies per gram                |
| Soil or solid                | μg/kg              | micrograms per kilogram             |
| Soil or solid (TCLP extract) | mg/L               | milligrams per liter                |
| Soil or solid (TCLP extract) | μg/L               | micrograms per liter                |
| Water                        | CFS                | cubic feet per second               |
| Water                        | GPM                | gallons per minute                  |
| Water                        | NTU                | nephelometric turbidity units       |
| Water                        | SU                 | standard pH units                   |
| Water                        | deg C              | degrees Celsius                     |
| Water                        | mg/L               | milligrams per liter                |
| Water                        | pCi/L              | pico Curies per liter               |
| Water                        | μS/cm <sup>2</sup> | microSiemens per centimeter squared |
| Water                        | μg/L               | micrograms per liter                |

2. For pre-SMO2 vintage data, check for zero and/or null standard results. Consult a project chemist to determine if data should be rejected.

|                            |                                      | ks for Preparation of Data Sets                                                                               | No.: <b>EP-DIR-SOP-10007</b>                                                                                                    | Page 7 of 14               |  |
|----------------------------|--------------------------------------|----------------------------------------------------------------------------------------------------|----------------------------------------------------------------------------------------------------|----------------------------|--|
| from t                     | from the Project Technical Databases |                                                                                                    | Revision: 0                                                                                                    | Effective Date: 1/26/2011  |  |
|                            | 3.                                   | For pre-SMO2 vintage data, check detectable activity or uncertainty v chemist to determine if data should     | alue is reported. If both are m                                                                                                    |                            |  |
|                            | 4.                                   |                                                                                                    | For pre-SMO2 vintage data, check inorganic and organic analytical results to ensure method detection limit and estimated quantitation limit are reported. If both are missing, consult a project chemist. |                            |  |
| 4.5 Valida                 | ation Cl                             | necks                                                                                                    |                                                                                                    |                            |  |
| Data<br>Steward            | 1.                                   | Perform a general review of the que consistency. Refer to inorganic, or with a project chemist for final revi | ganic, and radionuclide validate.                                                                                                    | ation SOPs and/or consult  |  |
|                            |                                      | NOTE: New Sample Event (post-S review unless data quality issues a                                            |                                                                                                    | require a final chemist    |  |
|                            | 2.                                   | Verify that qualifier flag and/or reaupdated in the database.                                                 | son code changes performed                                                                                                    | I by the chemist have been |  |
| <b>4.6</b> Expo            | rt All Ar                            | nalyses and Exclusion (Noninvestiga                                                                           | tive) Data Tables                                                                                                    |                            |  |
| Data<br>Steward            | 1.                                   | Export all analyses and exclusional Excel for final reporting. If applicate Data Exports Checks and Balance   | ole, prepare and exclude data                                                                                                    |                            |  |
|                            | 2.                                   | To ensure that all requested record data plus the sum of the remaining completeness check.                    |                                                                                                    |                            |  |
| <b>4.7</b> Inorga<br>Revie |                                      | rganic, and Radionuclide Frequency                                                                            | of Detect and Sample Identif                                                                                                    | ication Detect Table       |  |
| Data                       | 1.                                   | Generate and check the Inorganic                                                                              | Frequency of Detect (FD) Ta                                                                                                    |                            |  |

completeness. Verify that the number of detects and number of detects above LANL

background values (BVs) are correct for the analytes listed. See Attachment 2, Inorganic

Generate and check Inorganic Sample Identification Detect (SID) Table for correctness and

completeness. Verify that results are compared correctly to LANL BVs and results include correct sample, location, depth, media, analyte, and site. See Attachment 3, Inorganic SID

NOTE: The Inorganic SID Table contains both detected results and nondetected results

above LANL BVs. If BVs do not apply, detected results should be reported.

Steward

FD Table.

2.

|                  |        | ks for Preparation of Data Sets                                                                                                    | No.: <b>EP-DIR-SOP-10007</b>                                                                                                    | Page 8 of 1                            |  |  |  |  |  |  |  |  |  |  |  |
|------------------|--------|----------------------------------------------------------------------------------------------------|----------------------------------------------------------------------------------------------------|----------------------------------------|--|--|--|--|--|--|--|--|--|--|--|
| from th          | e Proj | ect Technical Databases                                                                                                    | Revision: 0                                                                                                    | Effective Date: 1/26/201               |  |  |  |  |  |  |  |  |  |  |  |
|                  |        |                                                                                                    |                                                                                                    |                                        |  |  |  |  |  |  |  |  |  |  |  |
|                  | 3.     | Generate and check Organic FD Ta<br>number of detects is correct for ana                                                                                                    |                                                                                                    | rrectness. Verify the                  |  |  |  |  |  |  |  |  |  |  |  |
|                  |        | Generate and check Organic SID Table for correctness and completeness. Verify detect results are correct and results include correct sample, location, depth, media, analyte, a site.                                      |                                                                                                    |                                        |  |  |  |  |  |  |  |  |  |  |  |
|                  |        | NOTE: LANL BVs do not apply to organic results.                                                                                                    |                                                                                                    |                                        |  |  |  |  |  |  |  |  |  |  |  |
|                  | 4.     | Generate and check Radionuclide Verify the number of detects, and vanalytes listed.                                                                                                    |                                                                                                    |                                        |  |  |  |  |  |  |  |  |  |  |  |
|                  |        | <b>NOTE:</b> BVs for fallout analytes (americium-241, cesium-137, plutonium-238, plutonium-239, and strontium-90) apply only at the surface or from 0 to 12 inches. Refer to LANL Background report.                       |                                                                                                    |                                        |  |  |  |  |  |  |  |  |  |  |  |
|                  | 5.     | Generate and check RAD SID Table compared correctly to LANL BVs at media, analyte, and site.                                                                                                    |                                                                                                    |                                        |  |  |  |  |  |  |  |  |  |  |  |
|                  |        | <b>NOTE:</b> The RAD SID Table contains only detected results above LANL BVs. If LANL BVs do not apply, detected results should be reported.                                                                               |                                                                                                    |                                        |  |  |  |  |  |  |  |  |  |  |  |
|                  | 6.     | Generate and check Samples Taken Table for correctness and completeness. Verify all analyses, samples, media, locations, depths, sites, and analytical request numbers are correct. See Attachment 4, Samples Taken Table. |                                                                                                    |                                        |  |  |  |  |  |  |  |  |  |  |  |
| <b>4.8</b> Waste | Deterr | mination Using the AWD Workbook                                                                                                    |                                                                                                    |                                        |  |  |  |  |  |  |  |  |  |  |  |
| Data<br>Steward  | 1.     |                                                                                                    | Following a waste data request, export analytical results from the project database to a te file and add ".txt" extension to the exported file name. |                                        |  |  |  |  |  |  |  |  |  |  |  |
|                  | 2.     | For the same event (or set of event database and export to an Excel file                                                                                                    |                                                                                                    | / data reports? in SMO2                |  |  |  |  |  |  |  |  |  |  |  |
|                  | 3.     | Open the AWD master file called "ww_xxx.xlms." An official copy of the master file is available in the project directory.                                                                                                  |                                                                                                    |                                        |  |  |  |  |  |  |  |  |  |  |  |
|                  |        | NOTE: In the file name "ww_xxx.xliversion number. If an evaluation of automatically link to all necessary fautomatically collects information a opening/saving/name changes.                                               | solids is required, the "ww_xxiles. For quality purposes, the                                                                                        | xx.xlsm" workbook will<br>AWD workbook |  |  |  |  |  |  |  |  |  |  |  |
|                  | 4.     | In the AWD workbook, allow macro prompted, choose the data file to b generated above in step #1).                                                                                                    |                                                                                                    |                                        |  |  |  |  |  |  |  |  |  |  |  |
|                  | 5.     | Follow the prompts from the AWD command button. At the end of eva at the bottom of the screen, or use                                                                                                    | lluation, return to the "Start" sl                                                                                                    | heet (select the "Start" tab           |  |  |  |  |  |  |  |  |  |  |  |

| Title: Quality Checks for Preparation of Data Sets |                                      |  |  |  |  |
|----------------------------------------------------|--------------------------------------|--|--|--|--|
|                                                    | from the Project Technical Databases |  |  |  |  |

| No.: <b>EP-DIR-SOP-10007</b> | Page 9 of 14              |  |  |  |  |  |  |  |
|------------------------------|---------------------------|--|--|--|--|--|--|--|
| Revision: 0                  | Effective Date: 1/26/2011 |  |  |  |  |  |  |  |

6. Select the "Set-up completeness check" command button. When prompted, choose an Excel report file (from p. 2). At the end of the completeness check, the workbook automatically switches view to the "Results" sheet.

**NOTE:** A completeness check subroutine may indicate that requested analyses have not been received. If data are missing, ask the requestor if evaluation is acceptable. If missing data are required, contact SMO staff and/or the analytical laboratory to recover missing data.

- Save resulting workbook using Excel's "Save as" command. Do not save over the master file or in the master file directory. Log AWD into the Data Tracking Spreadsheet.
- 8. From the "Results" sheet, review "Detects," "RCRA," and "RAD" forms. Ensure comment fields in all three forms are highlighted in green. Cells without green highlight indicate that the given data point did not pass the validation and verification process. Ask requestor if invalidated or partially validated data are acceptable. If requestor requires validated data, run an AWD the next day to check validation status.

**NOTE:** Some data points are calculated automatically, and in the case of calculated data, a white background in the comments field is acceptable.

9. E-mail resulting spreadsheet to data requestor.

#### 4.9 Records

#### Data Steward

Save and maintain applicable electronic records on project servers. These electronic records become part of reports that are reviewed according to SOP-4005, Environmental Programs Standard Operating Procedure for Peer Review Process (<a href="http://int.lanl.gov/environment/all/docs/qa/ep\_ga/SOP-4005.pdf">http://int.lanl.gov/environment/all/docs/qa/ep\_ga/SOP-4005.pdf</a>). Final data tables are included as part of deliverable documents; deliverable documents are submitted by the ADEP Deliverables Compliance Team to the Records Processing Facility according to EP-DIR-SOP-4004, Records Transmittal and Retrieval Process.

#### 5.0 ACRONYMS

ADEP = Environmental Programs Directorate

AWD = Automatic Waste Determination

BV = background value

CLP = Contract Laboratory Program

EDD = electronic data deliverable

EP = Environmental Programs (Directorate)

EPA = U.S. Environmental Protection Agency

ET = Engineering and Technology (Division)

FD = frequency of detect

HASL-300 = Health and Safety Laboratory 300

LANL = Los Alamos National Laboratory

| No.: <b>EP-DIR-SOP-10007</b> | Page 10 of 14             |  |  |  |  |  |  |
|------------------------------|---------------------------|--|--|--|--|--|--|
| Revision: 0                  | Effective Date: 1/26/2011 |  |  |  |  |  |  |

NMED = New Mexico Environment Department

PAH = polycyclic aromatic hydrocarbon

PCB = polychlorinated biphenyl

RAD = radionuclide

RCRA = Resource Conservation and Recovery Act

RDX = hexahydro-1,3,5-trinitro-1,3,5-triazine

RFI = RCRA facility investigation

RPF = Records Processing Facility

SID = Sample ID Detect

SMO = Sample Management Office

SOP = standard operating procedure

SVOC = semivolatile organic compound

TCLP = toxicity characteristic leaching procedure

TPH = total petroleum hydrocarbons

VOC = volatile organic compound

#### 6.0 PROCESS FLOWCHART

Not applicable.

#### 7.0 ATTACHMENTS

Attachment 1: Data Exports Checks and Balances Sheet

Attachment 2: Inorganic FD Table

Attachment 3: Inorganic SID Table

Attachment 4: Samples Taken Table

#### 8.0 REVISION HISTORY

| Revision No. [Enter current revision number, beginning with Rev.0] | Effective Date<br>[DCC inserts<br>effective date for<br>revision] | Description of Changes [List specific changes made since the previous revision] | Type of Change<br>[Technical (T) or<br>Editorial (E)] |
|--------------------------------------------------------------------|-------------------------------------------------------------------|---------------------------------------------------------------------------------|-------------------------------------------------------|
| 0                                                                  | 1/26/2011                                                         | New procedure                                                                   | T/E                                                   |

| Title: Quality Checks for Preparation of Data Sets |
|----------------------------------------------------|
| from the Project Technical Databases               |

No.: **EP-DIR-SOP-10007** Page 11 of 14

Revision: **0** Effective Date: 1/26/2011

# **ATTACHMENT 1**

# EP-DIR-SOP-10007-1

# **Data Exports Checks and Balances Sheet**

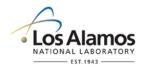

| 1   | All Analyses – final reported table.                                                      | Record/Count |
|-----|-------------------------------------------------------------------------------------------|--------------|
| Exc | luded Data                                                                                |              |
| 2   | CST SCREEN – remove mobile screening and other field screening data.                      | Record/Count |
| 3   | CST ONSITE - historical data identified as screening only.                                | Record/Count |
| 4   | CST OFFSITE – historical data identified as screening unless re-verified and – validated. | Record/Count |
| 5   | AN-95 – historical data identified as screening unless re-verified and -validated         | Record/Count |
| 6   | Excavated – sample location(s) removed during environmental cleanup.                      | Record/Count |
| 7   | Field QC – field quality control rinsate, trip blank, and duplicate sample.               | Record/Count |
| 8   | Reanalysis/Dilutions/Duplicates - duplicate runs for samples diluted or reanalyzed.       | Record/Count |
| 9   | Gamma Spec with Alpha - gamma spec removed if alpha spec analyzed.                        | Record/Count |
| 10  | Rad Not Evaluated – radionuclides not evaluated.                                          | Record/Count |
| 11  | TCLP/WASTE - remove TCLP analyses and samples identified as waste.                        | Record/Count |
| 12  | RFI CLASS OTHER – "OTHER" classification is assigned to non-evaluated data.               | Record/Count |
| 13  | REJECTED DATA - analytical results rejected by project chemist for data quality reasons.  | Record/Count |
|     | TOTAL                                                                                     | Record/Count |

No.: **EP-DIR-SOP-10007** Page 12 of 14

Revision: **0** Effective Date: 1/26/2011

# **ATTACHMENT 2**

# EP-DIR-SOP-10007-2

# Inorganic FD Table

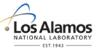

| SWMU      | Analyte         | Media | Number<br>of<br>Analyses | Number<br>of<br>Detects | Concentration Range | Std Result | Background<br>Value (mg/kg) | Frequency of<br>Detects Above<br>Background Value | Frequency of Non-<br>Detects Above<br>Background Value | Min Detected<br>Result | Max Detected<br>Result |
|-----------|-----------------|-------|--------------------------|-------------------------|---------------------|------------|-----------------------------|---------------------------------------------------|--------------------------------------------------------|------------------------|------------------------|
| 20-001(a) | Aluminum        | QBT3  | 24                       | 24                      | 2640 to 5420        | mg/kg      | 7340                        | 0/24                                              | 0/24                                                   | 2640                   | 5420                   |
| 20-001(a) | Antimony        | QBT3  | 24                       | 0                       | [0.955 to 1.05]     | mg/kg      | 0.5                         | 0/24                                              | 24/24                                                  | 0                      | 0                      |
| 20-001(a) | Arsenic         | QBT3  | 24                       | 24                      | 0.738 to 1.91       | mg/kg      | 2.79                        | 0/24                                              | 0/24                                                   | 0.738                  | 1.91                   |
| 20-001(a) | Barium          | QBT3  | 24                       | 24                      | 54.9 to 108         | mg/kg      | 46                          | 24/24                                             | 0/24                                                   | 54.9                   | 108                    |
| 20-001(a) | Beryllium       | QBT3  | 24                       | 24                      | 0.536 to 1.05       | mg/kg      | 1.21                        | 0/24                                              | 0/24                                                   | 0.536                  | 1.05                   |
| 20-001(a) | Cadmium         | QBT3  | 24                       | 19                      | 0.102 to [0.518]    | mg/kg      | 1.63                        | 0/24                                              | 0/24                                                   | 0.102                  | 0.267                  |
| 20-001(a) | Calcium         | QBT3  | 24                       | 24                      | 1090 to 3120        | mg/kg      | 2200                        | 3/24                                              | 0/24                                                   | 1090                   | 3120                   |
| 20-001(a) | Chromium        | QBT3  | 24                       | 24                      | 3.13 to 6.23        | mg/kg      | 7.14                        | 0/24                                              | 0/24                                                   | 3.13                   | 6.23                   |
| 20-001(a) | Cobalt          | QBT3  | 24                       | 24                      | 1.53 to 2.78        | mg/kg      | 3.14                        | 0/24                                              | 0/24                                                   | 1.53                   | 2.78                   |
| 20-001(a) | Copper          | QBT3  | 24                       | 24                      | 3.1 to 7.75         | mg/kg      | 4.66                        | 16/24                                             | 0/24                                                   | 3.1                    | 7.75                   |
| 20-001(a) | Cyanide (Total) | QBT3  | 24                       | 0                       | [0.225 to 0.264]    | mg/kg      | 0.5                         | 0/24                                              | 0/24                                                   | 0                      | 0                      |
| 20-001(a) | Iron            | QBT3  | 24                       | 24                      | 6540 to 9890        | mg/kg      | 14500                       | 0/24                                              | 0/24                                                   | 6540                   | 9890                   |
| 20-001(a) | Lead            | QBT3  | 24                       | 24                      | 9.19 to 12.1        | mg/kg      | 11.2                        | 6/24                                              | 0/24                                                   | 9.19                   | 12.1                   |
| 20-001(a) | Magnesium       | QBT3  | 24                       | 24                      | 879 to 1430         | mg/kg      | 1690                        | 0/24                                              | 0/24                                                   | 879                    | 1430                   |
| 20-001(a) | Manganese       | QBT3  | 24                       | 24                      | 263 to 395          | mg/kg      | 482                         | 0/24                                              | 0/24                                                   | 263                    | 395                    |
| 20-001(a) | Mercury         | QBT3  | 24                       | 8                       | 0.00432 to [0.0126] | mg/kg      | 0.1                         | 0/24                                              | 0/24                                                   | 0.00432                | 0.00654                |
| 20-001(a) | Nickel          | QBT3  | 24                       | 24                      | 3.58 to 6.66        | mg/kg      | 6.58                        | 1/24                                              | 0/24                                                   | 3.58                   | 6.66                   |
| 20-001(a) | Nitrate         | QBT3  | 24                       | 7                       | 0.938 to [1.07]     | mg/kg      | na                          | 7/24                                              | na                                                     | 0.938                  | 1.02                   |
| 20-001(a) | Perchlorate     | QBT3  | 24                       | 22                      | 0.000765 to 0.00345 | mg/kg      | na                          | 22/24                                             | na                                                     | 0.000765               | 0.00345                |
| 20-001(a) | Potassium       | QBT3  | 24                       | 24                      | 771 to 1340         | mg/kg      | 3500                        | 0/24                                              | 0/24                                                   | 771                    | 1340                   |
| 20-001(a) | Selenium        | QBT3  | 24                       | 0                       | [0.957 to 1.05]     | mg/kg      | 0.3                         | 0/24                                              | 24/24                                                  | 0                      | 0                      |
| 20-001(a) | Silver          | QBT3  | 24                       | 23                      | 0.191 to 0.731      | mg/kg      | 1                           | 0/24                                              | 0/24                                                   | 0.191                  | 0.731                  |
| 20-001(a) | Sodium          | QBT3  | 24                       | 22                      | 71.9 to 205         | mg/kg      | 2770                        | 0/24                                              | 0/24                                                   | 71.9                   | 205                    |
| 20-001(a) | Thallium        | QBT3  | 24                       | 20                      | 0.0978 to [0.238]   | mg/kg      | 1.1                         | 0/24                                              | 0/24                                                   | 0.0978                 | 0.135                  |
| 20-001(a) | Vanadium        | QBT3  | 24                       | 24                      | 6.48 to 13.1        | mg/kg      | 17                          | 0/24                                              | 0/24                                                   | 6.48                   | 13.1                   |
| 20-001(a) | Zinc            | QBT3  | 24                       | 24                      | 31 to 43            | mg/kg      | 63.5                        | 0/24                                              | 0/24                                                   | 31                     | 43                     |

No.: **EP-DIR-SOP-10007** Page 13 of 14 Revision: **0** Effective Date: 1/26/2011

# **ATTACHMENT 3**

## EP-DIR-SOP-10007-3

# **Inorganic SID Table**

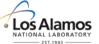

| ID Table                   |               |              |            |       |           |           |         |        |      |        |           | TIONAL LABORATOR | -         |
|----------------------------|---------------|--------------|------------|-------|-----------|-----------|---------|--------|------|--------|-----------|------------------|-----------|
| SWMU                       | Sample ID     | Location ID  | Depth (ft) | Media | Antimony  | Barium    | Calcium | Copper | Lead | Nickel | Nitrate   | Perchlorate      | Selenium  |
| Inorganic Chemicals Above  |               |              |            |       | ,         |           |         |        |      |        |           |                  |           |
| Qbt2, 3, 4 Background Valu |               | ampio, otana |            |       | 0.5       | 46        | 2200    | 4.66   | 11.2 | 6.58   | na        | na               | 0.3       |
|                            |               |              |            |       |           |           |         |        |      |        |           |                  |           |
| Construction Worker SSL    |               |              |            |       | 124       | 4350      | na      | 12400  | 800  | 6190   | 496000    | 217              | 1550      |
| Industrial SSL             |               |              |            |       | 454       | 224000    | na      |        |      |        | 1820000   |                  | 5680      |
| Recreational SSL           |               |              |            |       | 317       | 158000    | na      | 31700  | 560  | 15800  | 1260000   | 555              | 3960      |
| Residential SSL            |               |              |            |       | 31.3      | 15600     | na      | 3130   | 400  | 1560   | 125000    | 54.8             | 391       |
|                            |               |              |            |       |           |           |         |        |      |        |           |                  |           |
| 20-001(a)                  | RE20-10-22666 | 20-612556    | 5-6        | QBT3  | 1.04 (U)  | 68.3      | -       | 5.52   | -    | -      | -         | -                | 1.04 (U)  |
|                            | RE20-10-22667 | 20-612556    | 10-11      | QBT3  | 1.02 (U)  | 72.2      | -       | -      | -    | -      | 0.94 (J)  | 0.00113 (J)      | 1.03 (U)  |
|                            | RE20-10-22668 | 20-612556    | 14-15      | QBT3  | 1.02 (U)  | 72.3      | -       | 4.8    | -    | -      | 0.938 (J) | 0.000852 (J)     | 0.999 (U) |
|                            | RE20-10-22669 | 20-612557    | 5-6        | QBT3  | 1.03 (U)  | 82.3      | -       | 5.61   | 11.8 | -      | 1.02 (J)  | 0.00279          | 1.05 (U)  |
|                            | RE20-10-22670 | 20-612557    | 10-11      | QBT3  | 1.05 (U)  | 79.3      | -       | 5.54   | 12.1 | -      | 0.988 (J) | 0.00243          | 1.05 (U)  |
|                            | RE20-10-22671 | 20-612557    | 14-15      | QBT3  | 1.02 (U)  | 80        | -       | 5.56   | 11.9 | -      | 1.01 (J)  | 0.0015 (J)       | 1.05 (U)  |
|                            | RE20-10-22672 | 20-612558    | 5-6        | QBT3  | 1.03 (U)  | 86.6      | -       | 7.32   | 11.6 | 6.66   | 0.98 (J)  | 0.00201 (J)      | 1.04 (U)  |
|                            | RE20-10-22673 | 20-612558    | 10-11      | QBT3  | 1.04 (U)  | 78.5      | -       | 5.06   | -    | -      | -         | 0.00137 (J)      | 1.04 (U)  |
|                            | RE20-10-22674 | 20-612558    | 14-15      | QBT3  | 0.99 (U)  | 72        | -       | 5.44   | -    | -      | 0.961 (J) | 0.00345          | 1.02 (U)  |
|                            | RE20-10-22675 | 20-612559    | 5-6        | QBT3  | 1.02 (U)  | 89.3 (J-) | 2700    | 6.01   | -    | -      | -         | 0.000765 (J)     | 0.98 (U)  |
|                            | RE20-10-22676 | 20-612559    | 10-11      | QBT3  | 1.03 (U)  | 75.8 (J-) | -       | 5.04   | -    | -      | -         | 0.00193 (J)      |           |
|                            | RE20-10-22677 | 20-612559    | 14-15      | QBT3  | 1.04 (U)  | 71.3 (J-) |         | -      | -    | -      | -         | 0.00151 (J)      | 0.957 (U) |
|                            | RE20-10-22678 | 20-612560    | 5-6        | QBT3  | 1.03 (U)  | 87 (J-)   | -       | 6.25   | -    | -      | -         | -                | 1.02 (U)  |
|                            | RE20-10-22679 | 20-612560    | 10-11      | QBT3  | 0.97 (U)  | 87.9 (J-) | -       | 6.12   | -    | -      | -         | 0.00102 (J)      | 1.03 (U)  |
|                            | RE20-10-22680 | 20-612560    | 14-15      | QBT3  | 0.955 (U) | 65.6 (J-) | -       | -      | -    | -      | -         | 0.00161 (J)      |           |
|                            | RE20-10-22681 | 20-612561    | 5-6        |       | 1.05 (U)  |           |         | 5.46   | -    | -      | -         | 0.000979 (J)     | 1.04 (U)  |
|                            | RE20-10-22682 | 20-612561    | 10-11      | QBT3  | 1.04 (U)  |           |         | 6.74   | 11.3 | -      | -         | 0.000886 (J)     |           |
|                            | RE20-10-22683 |              | 14-15      |       | 1.02 (U)  | 84.2 (J-) |         |        | 11.9 | -      | -         | 0.00116 (J)      |           |
|                            | RE20-10-22684 | 20-612562    | 5-6        |       | 1.05 (U)  | 108 (J-)  |         | 7.75   | -    | -      | -         | 0.00115 (J)      |           |
|                            | RE20-10-22685 | 20-612562    | 10-11      |       | 1.02 (U)  | 54.9 (J-) | _       | -      | -    | -      | -         | 0.000835 (J)     |           |
|                            | RE20-10-22686 |              | 14-15      |       | 1.02 (U)  |           |         | -      | -    | -      | -         | 0.000947 (J)     |           |
|                            | RE20-10-22687 |              | 5-6        |       | 0.998 (U) |           |         | -      | -    | -      | -         | 0.00126 (J)      |           |
|                            | RE20-10-22688 | 20-612563    | 10-11      |       | 1.04 (U)  |           |         | -      | -    | -      | -         | 0.00146 (J)      |           |
|                            | RE20-10-22689 | 20-612563    | 14-15      | QBT3  | 1.03 (U)  | 60.9 (J-) | -       | -      | -    | -      | -         | 0.00217          | 0.999 (U) |

No.: **EP-DIR-SOP-10007** Page 14 of 14

Revision: **0** Effective Date: 1/26/2011

|             |               |                                   |            |       |                     | ATTA    | CHMEN      | T 4     |         |         |         |             |         |         |         |          |
|-------------|---------------|-----------------------------------|------------|-------|---------------------|---------|------------|---------|---------|---------|---------|-------------|---------|---------|---------|----------|
| EP-DIR-SOP- |               | Los Alamos<br>NATIONAL LABORATORY |            |       |                     |         |            |         |         |         |         |             |         |         |         |          |
| SWMU        | Sample ID     | Location ID                       | Denth (ft) | Media | Field<br>QC<br>Type | ANION   | GAMMA_SPEC | НЕХР    | n_osi   | METALS  | PCB     | PERCHLORATE | SR_90   | SVOC    | voc     | WET_CHEM |
| 20-001(a)   | RE20-10-22666 |                                   | 5-6        |       | na                  | 10-3800 |            |         |         |         |         |             |         | 10-3799 |         |          |
| 20 00 1 (u) | RE20-10-22667 |                                   | 10-11      |       | na                  |         |            |         |         |         |         |             |         | 10-3799 |         |          |
|             | RE20-10-22668 |                                   | 14-15      | QBT3  | na                  |         |            |         |         |         |         |             |         | 10-3799 |         |          |
|             | RE20-10-22669 |                                   | 5-6        | QBT3  | na                  |         |            |         |         |         |         |             |         | 10-3799 |         |          |
|             | RE20-10-22670 |                                   | 10-11      | QBT3  | na                  |         |            |         |         |         |         |             |         | 10-3799 |         |          |
|             | RE20-10-22671 |                                   | 14-15      | QBT3  | na                  |         |            |         |         |         |         |             |         | 10-3799 |         |          |
|             | RE20-10-22672 |                                   | 5-6        | QBT3  | na                  |         |            |         |         |         |         |             |         | 10-3799 |         |          |
|             | RE20-10-22673 |                                   | 10-11      | QBT3  | na                  |         |            |         |         |         |         |             |         | 10-3799 |         |          |
|             | RE20-10-22674 | 20-612558                         | 14-15      | QBT3  | na                  | 10-3800 | 10-3801    | 10-3799 | 10-3801 | 10-3800 | 10-3799 | 10-3800     | 10-3801 | 10-3799 | 10-3799 | 10-3800  |
|             | RE20-10-22675 | 20-612559                         | 5-6        | QBT3  | na                  | 10-3826 | 10-3827    | 10-3825 | 10-3827 | 10-3826 | -       | 10-3826     | 10-3827 | 10-3825 | 10-3825 | 10-3826  |
|             | RE20-10-22676 | 20-612559                         | 10-11      | QBT3  | na                  | 10-3826 | 10-3827    | 10-3825 | 10-3827 | 10-3826 | -       | 10-3826     | 10-3827 | 10-3825 | 10-3825 | 10-3826  |
|             | RE20-10-22677 | 20-612559                         | 14-15      | QBT3  | na                  | 10-3826 | 10-3827    | 10-3825 | 10-3827 | 10-3826 | -       | 10-3826     | 10-3827 | 10-3825 | 10-3825 | 10-3826  |
|             | RE20-10-22678 | 20-612560                         | 5-6        | QBT3  | na                  | 10-3826 | 10-3827    | 10-3825 | 10-3827 | 10-3826 | -       | 10-3826     | 10-3827 | 10-3825 | 10-3825 | 10-3826  |
|             | RE20-10-22679 | 20-612560                         | 10-11      | QBT3  | na                  | 10-3826 | 10-3827    | 10-3825 | 10-3827 | 10-3826 | -       | 10-3826     | 10-3827 | 10-3825 | 10-3825 | 10-3826  |
|             | RE20-10-22680 | 20-612560                         | 14-15      | QBT3  | na                  | 10-3826 | 10-3827    | 10-3825 | 10-3827 | 10-3826 | -       | 10-3826     | 10-3827 | 10-3825 | 10-3825 | 10-3826  |
|             | RE20-10-22681 | 20-612561                         | 5-6        | QBT3  | na                  | 10-3826 | 10-3827    | 10-3825 | 10-3827 | 10-3826 | -       | 10-3826     | 10-3827 | 10-3825 | 10-3825 | 10-3826  |
|             | RE20-10-22682 | 20-612561                         | 10-11      | QBT3  | na                  | 10-3826 | 10-3827    | 10-3825 | 10-3827 | 10-3826 | -       | 10-3826     | 10-3827 | 10-3825 | 10-3825 | 10-3826  |
|             | RE20-10-22683 | 20-612561                         | 14-15      | QBT3  | na                  | 10-3826 | 10-3827    | 10-3825 | 10-3827 | 10-3826 | -       | 10-3826     | 10-3827 | 10-3825 | 10-3825 | 10-3826  |
|             | RE20-10-22684 | 20-612562                         | 5-6        | QBT3  | na                  | 10-3826 | 10-3827    | 10-3825 | 10-3827 | 10-3826 | -       | 10-3826     | 10-3827 | 10-3825 | 10-3825 | 10-3826  |
|             | RE20-10-22685 | 20-612562                         | 10-11      | QBT3  | na                  | 10-3826 | 10-3827    | 10-3825 | 10-3827 | 10-3826 | -       | 10-3826     | 10-3827 | 10-3825 | 10-3825 | 10-3826  |
|             | RE20-10-22686 | 20-612562                         | 14-15      | QBT3  | na                  | 10-3826 | 10-3827    | 10-3825 | 10-3827 | 10-3826 | -       | 10-3826     | 10-3827 | 10-3825 | 10-3825 | 10-3826  |
|             | RE20-10-22687 | 20-612563                         | 5-6        | QBT3  | na                  | 10-3826 | 10-3827    | 10-3825 | 10-3827 | 10-3826 | -       | 10-3826     | 10-3827 | 10-3825 | 10-3825 | 10-3826  |
|             | RE20-10-22688 | 20-612563                         | 10-11      | QBT3  | na                  | 10-3826 | 10-3827    | 10-3825 | 10-3827 | 10-3826 | -       | 10-3826     | 10-3827 | 10-3825 | 10-3825 | 10-3826  |
|             | RE20-10-22689 | 20-612563                         | 14-15      | QBT3  | na                  | 10-3826 | 10-3827    | 10-3825 | 10-3827 | 10-3826 | -       | 10-3826     | 10-3827 | 10-3825 | 10-3825 | 10-3826  |